# STR: aula\_6

Trabalho 1 – 2ª parte RTLib – A realtime kernel library

## Planeamento das aulas

#### • **Semana 21 Set:**

- **Conceitos básicos de I/O (com experimentação)**
- **Semanas 28 Set, (5 Out), 12 Out:** 
	- **1ª parte do trabalho 1 (em C)**
- **Semanas 19 Out, 26 Out:**
	- **2ª parte do trabalho 1 (RTlib)**
- **Semana 2 Nov:**
	- **Exercícios sobre Java**
- **Semanas 9, 16, 23 Nov:** 
	- **Trabalho 2: Java em Tempo Real**
- **Semanas 30 Nov, 7 Dez, 14 Dez:** 
	- **Trabalho 3 (plc)**

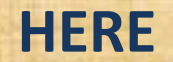

# Access to critical resources

#### **Why**

• **There are resources which require EXCLUSIVE ACCESS**

• **There are resources which can be shared for reading, but** 

• **require exclusive access for writing…**

**IDENTIFY WHICH ISSUES REQUIRE EXCLUSIVE ACCESS IN THESE SYSTEMS:**

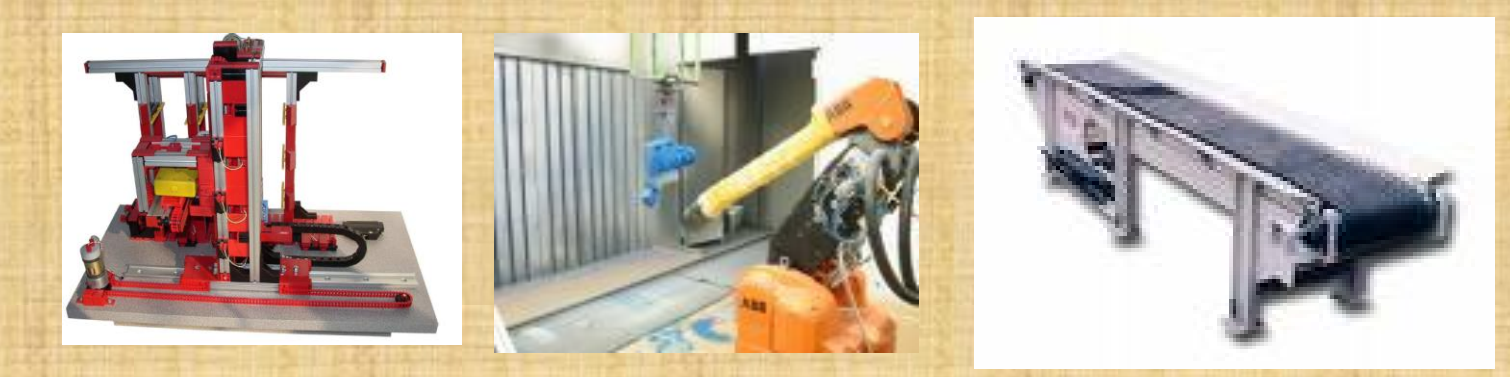

## Access to critical resources

#### **How to handle**

• **Define a semaphore for exclusive access // the second argument defines the number of resources available // OR number of simultaneous accesses allowed S3=RTcreateSemaphore(COUNT,1,"S3");** • **Perform RTwait( S3) just before using the resource**

• **Perform Rtsignal(S3) just after using the resource (so that other tasks can use it)** 

# How it works

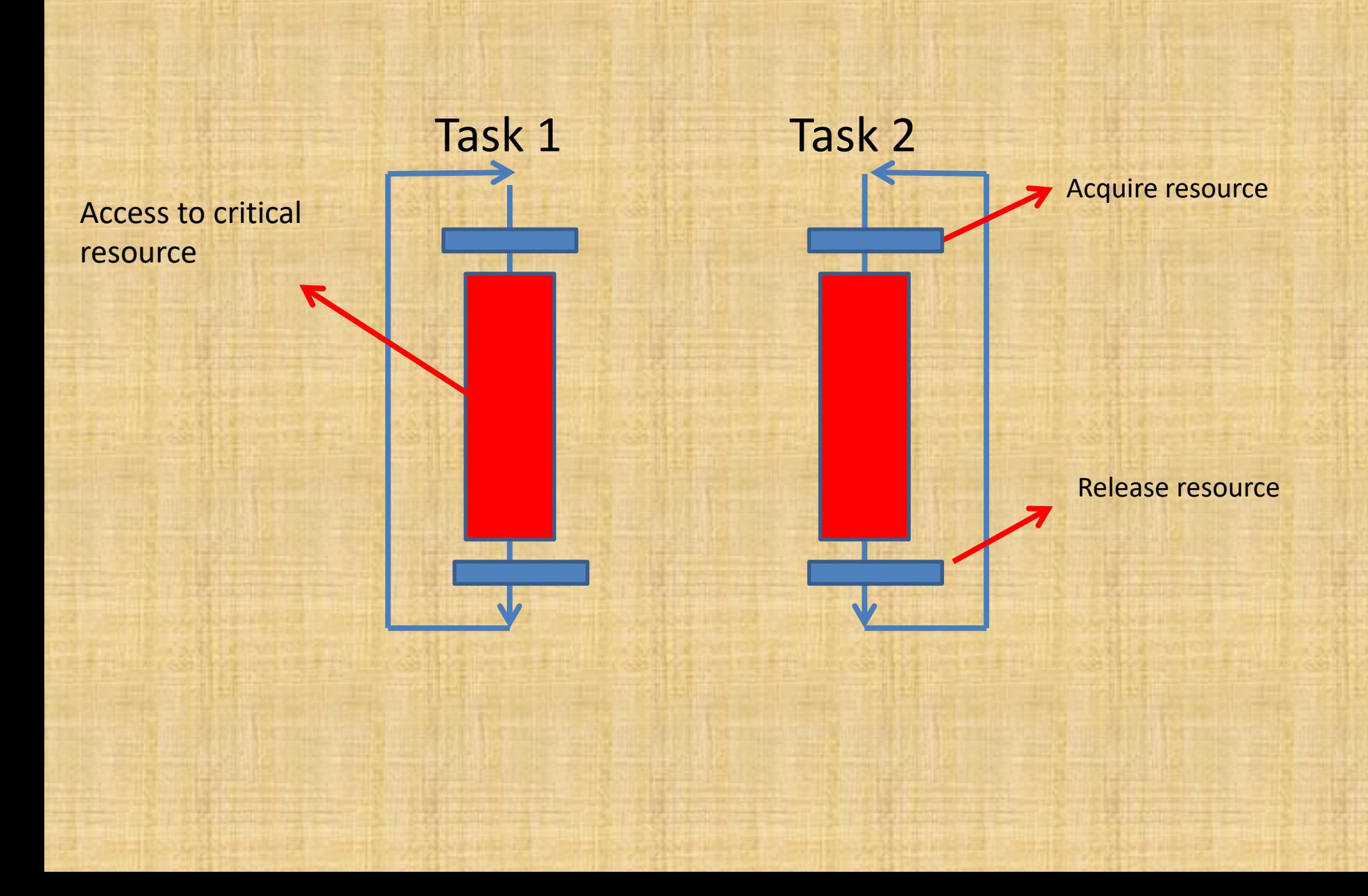

## Example: Exclusive access to keyboard

{

}

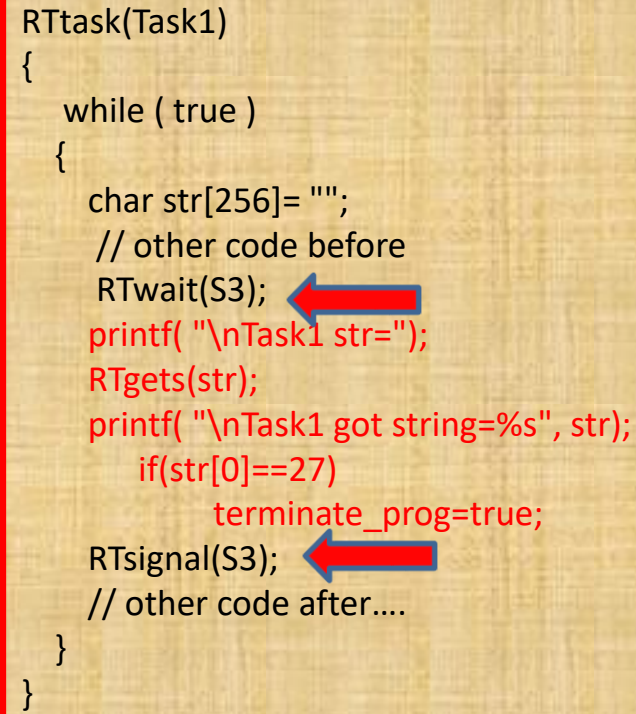

RTtask(Task2) while ( true ) { char str[256]= ""; RTwait(S3); printf( "\nTask2 str="); RTgets(str); printf( "\nTask2 got string=%s", str); if(str[0]==27) terminate\_prog=true; RTsignal(S3); }

Try it here.... **C:\rtlib\demos\vc++6\critical\_resource** 

### Events versus states

(1) Detecting change from "zero" to "one" (2) Reading the states (3) Detecting change from "one" to "zero"

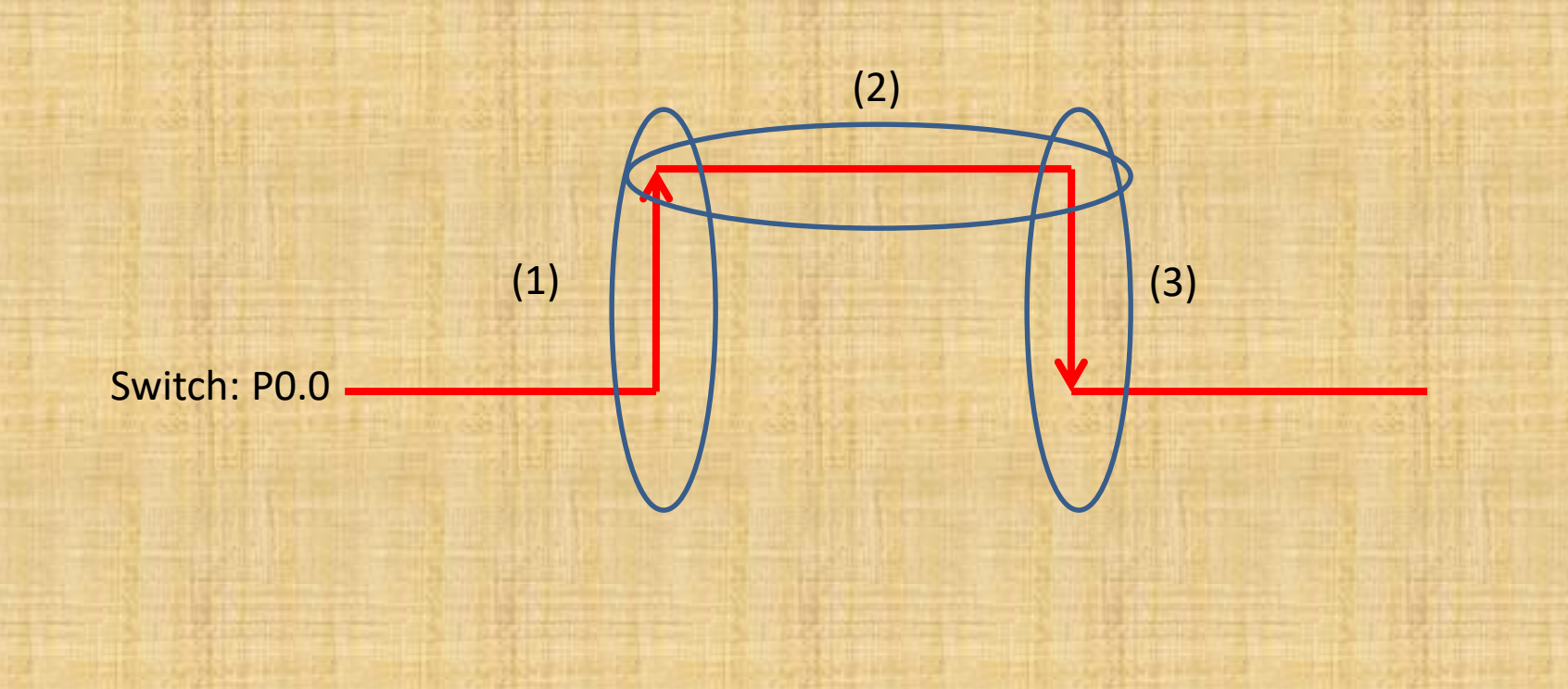

# How to detect events

(2)

(3)

```
RTtask(task1)
{
 int P00_preve=0;
 int P00_curr=0;
 While(true)
 {
    P00_curr= in_port(0) & (1<<0); // read state of bit 0 of port 0 (2)
    if(P00_curr && ! P00_prev){
        // p00 has been changed to "one" (1)
        //….
    }
    if(!P00_curr && P00_prev){
        // p00 has been changed to "zero" (3)
        //…..
     }
    //IMPORTANT: 
    P00_prev = P00_curr; // save current_state as previous_state
    RTdelay(1)
 }
                                                                            (1) 
                                             Switch: P0.0
```
# Several messages in a mailbox

#### The problem is that a mailbox only stores the address of the records

// sending a message TRequest req = new TRequest(); req->x=0; req->z=0; req->op=PUT; Rtput(mbx1, req);

// Receiving a message TRequest \*req = (Trequest \*)RTget(mbx1); // handle the request //goto\_xz(…); //put\_piece(..)… delete(req);

// Emptying a mailbox Int success; do { RTgetTimed(mbx1,1,success); // RTgetTimed(mBox,timeout,success) while(success);